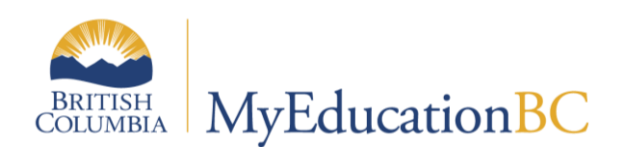

# District & School Start-up Tasks **Checklist**

Aug, 2016 v1.3

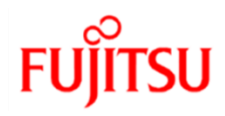

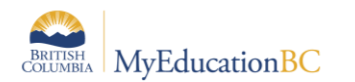

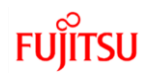

#### **Version History**

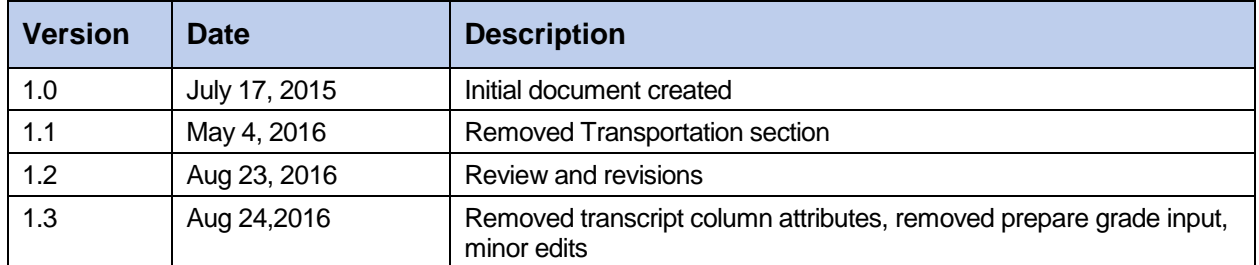

#### **Confidentiality**

This document contains information which is proprietary and confidential to Fujitsu Consulting (Canada) Inc. (including the information of third parties, including but not limited to, Follett of Canada Inc., submitted with their permission). In consideration of receipt of this document, the recipient agrees to treat this information as confidential and to not use or reproduce this information for any purpose other than its evaluation of this proposal or disclose this information to any other person for any purpose, without the express prior consent of Fujitsu Consulting (Canada) Inc. (and any applicable third party.)

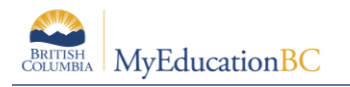

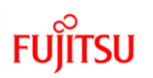

### **Table of Contents**

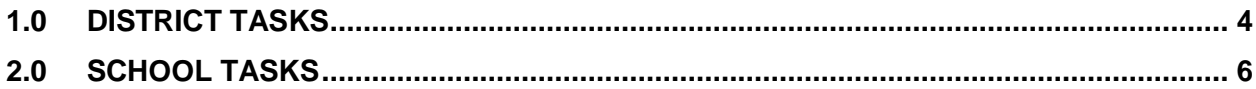

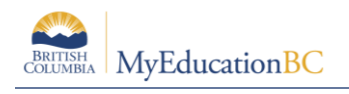

### **1.0 District Tasks**

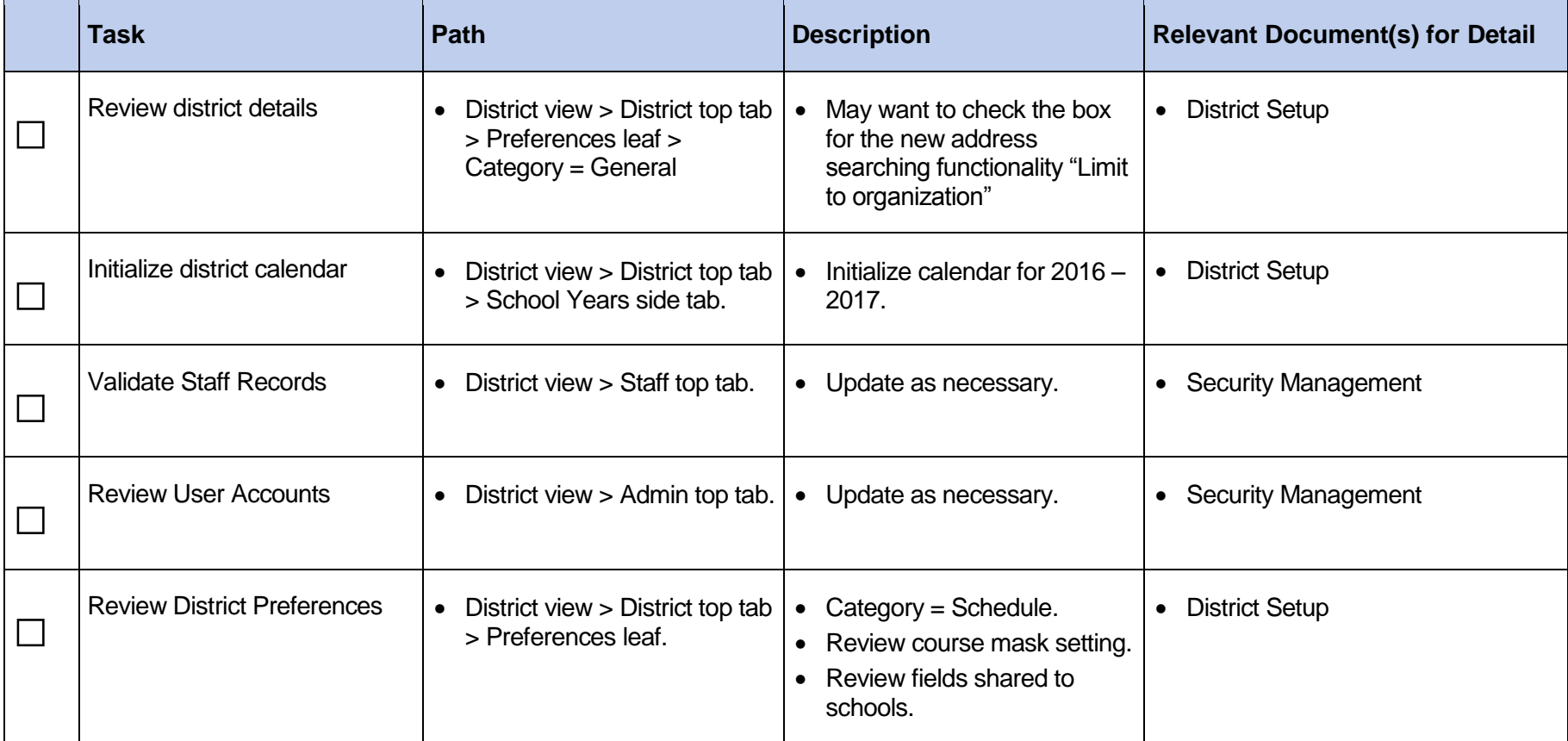

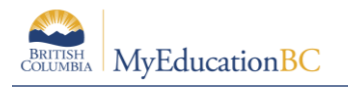

## **FUJITSU**

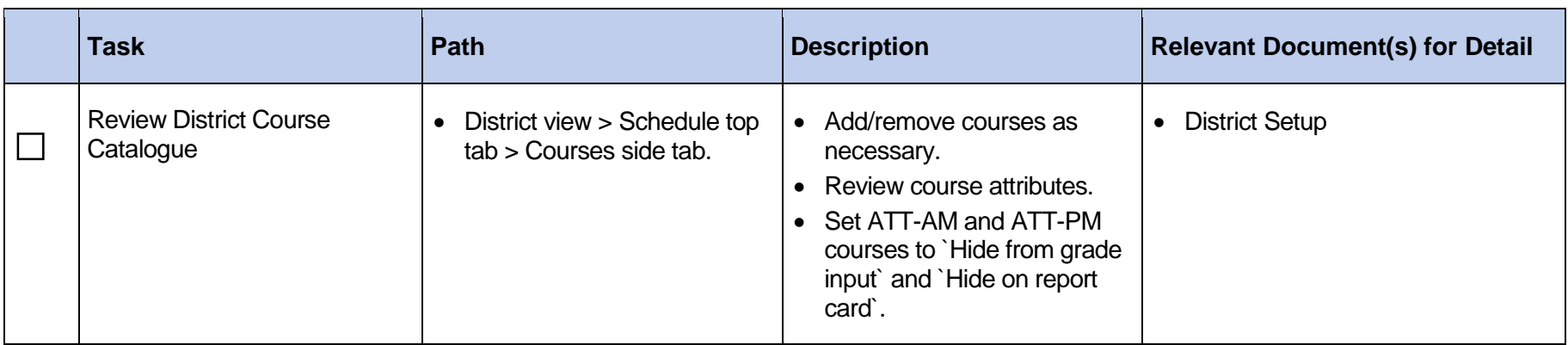

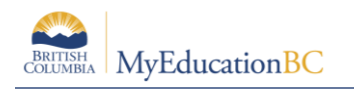

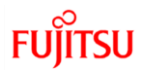

### **2.0 School Tasks**

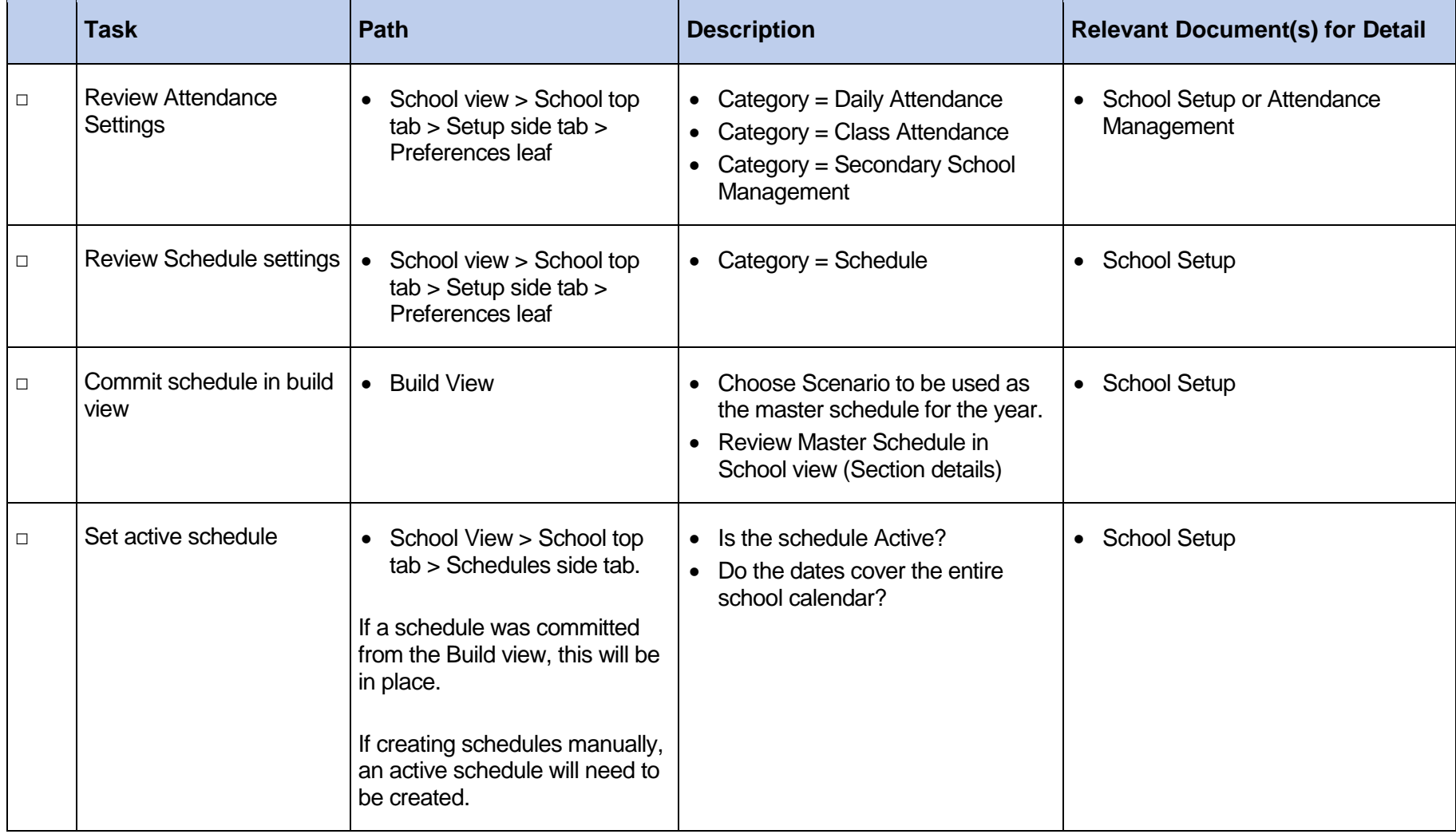

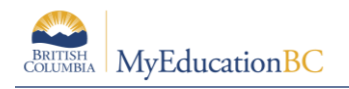

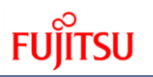

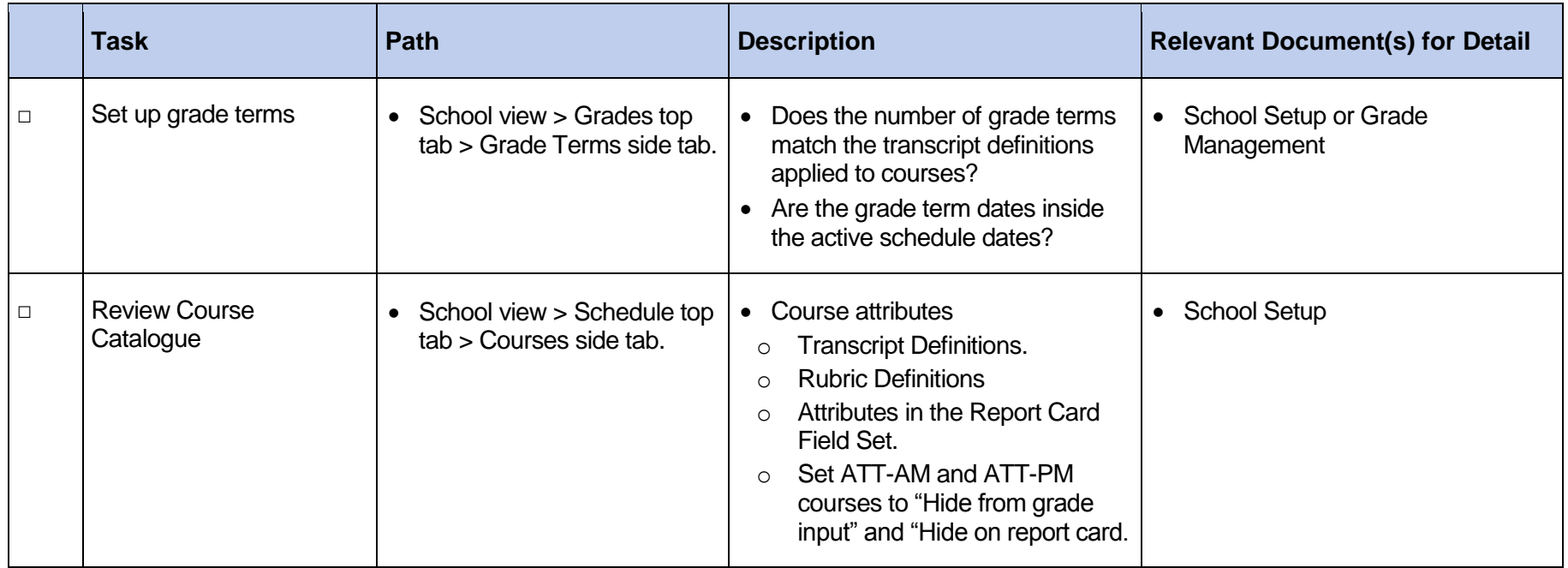

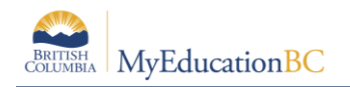

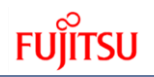

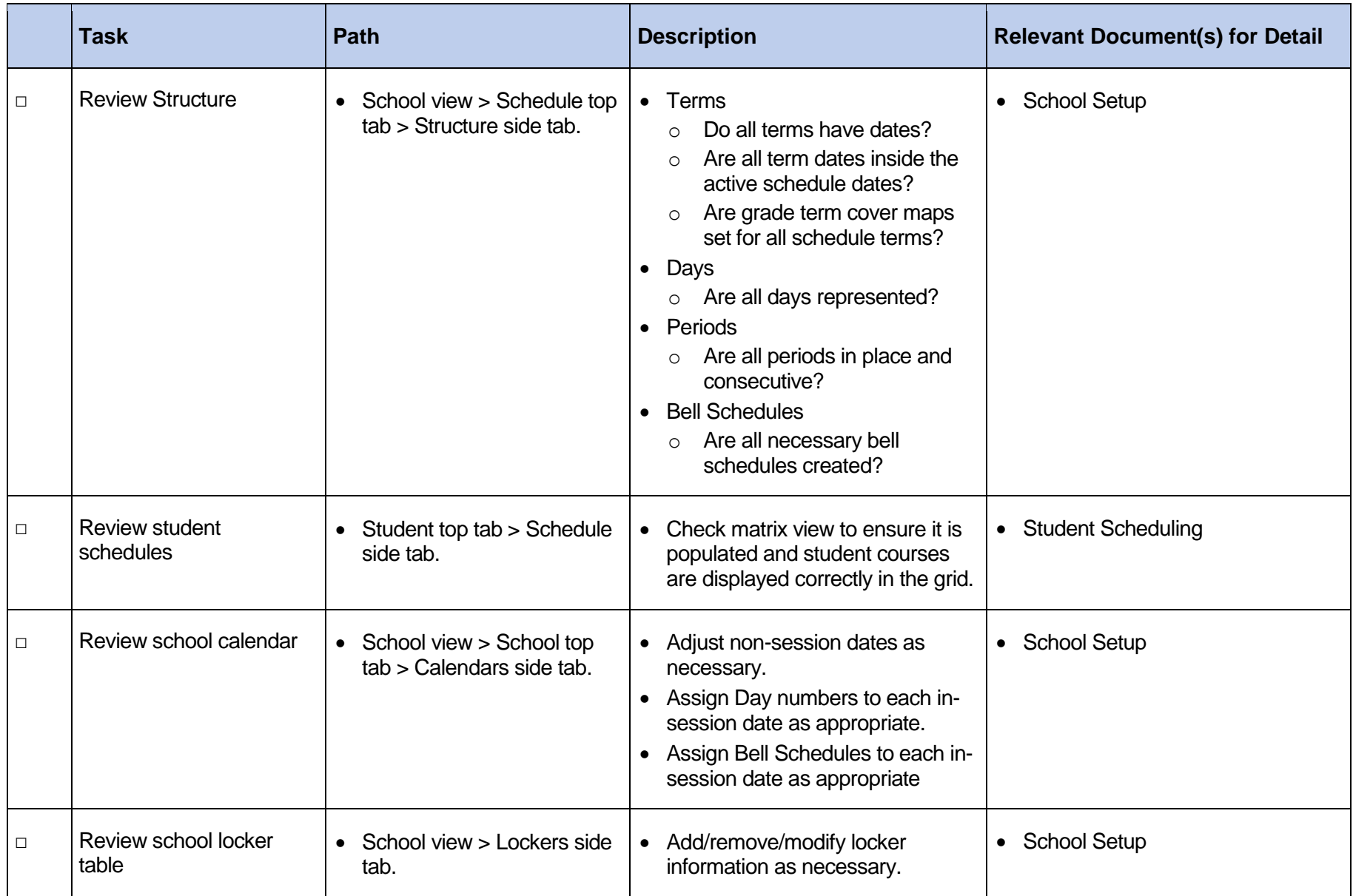

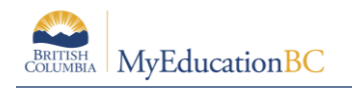

## **FUJITSU**

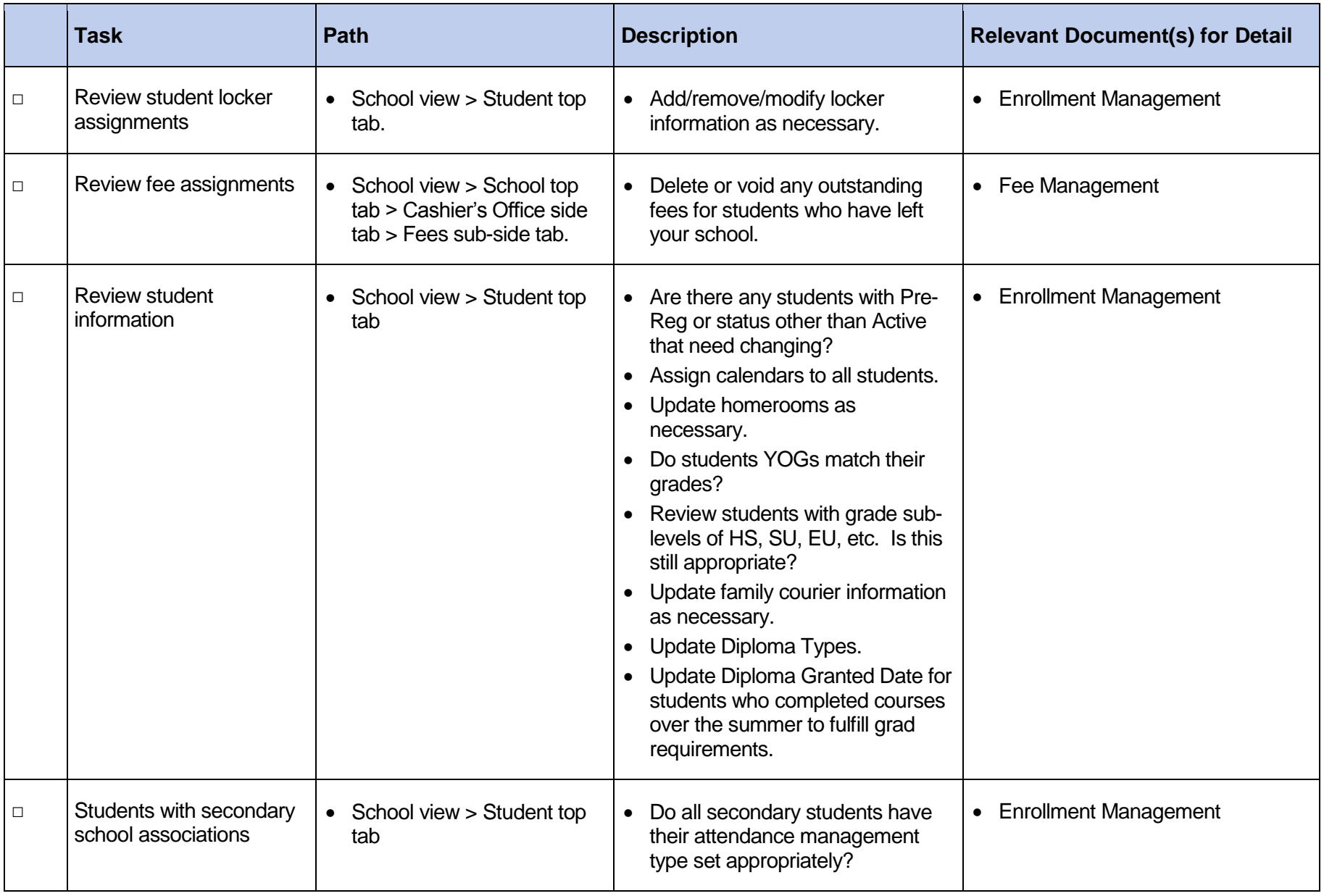

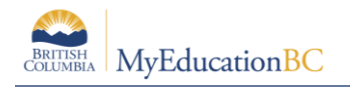

## **FUJITSU**

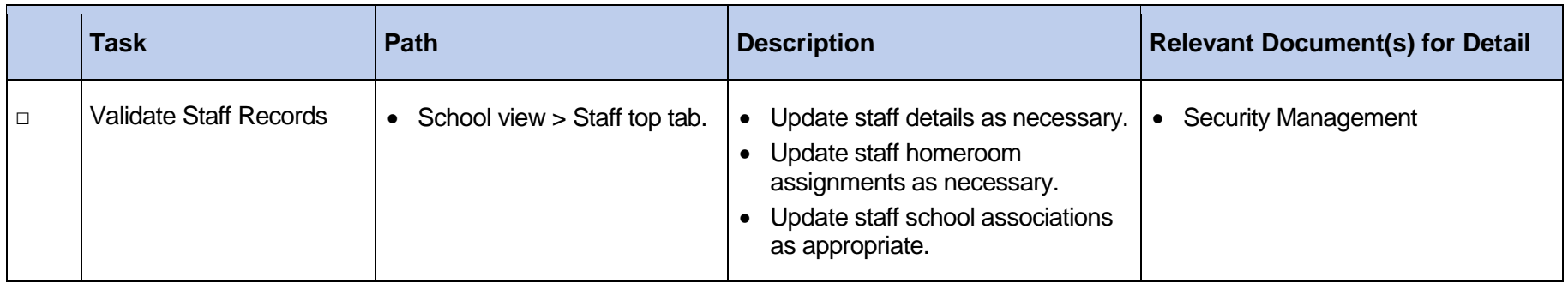